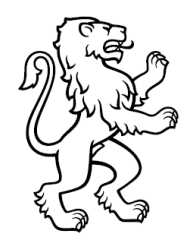

Kanton Zürich Direktion der Justiz und des Innern Statistisches Amt

Überarbeitung - Februar 2024 - Ledergerber Bruno

## **DOKUMENTATION**

**Schritt-für-Schritt-Anleitung zur Publikation der regionalen und kommunalen Geschäfte aus Wabsti**

## **Ablauf - Kanton Zürich**

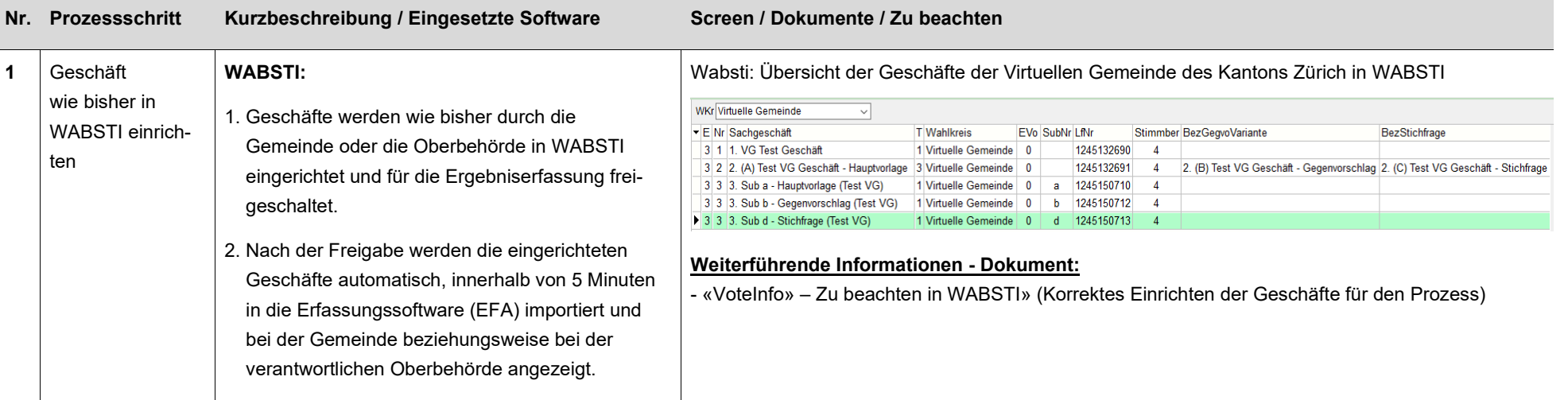

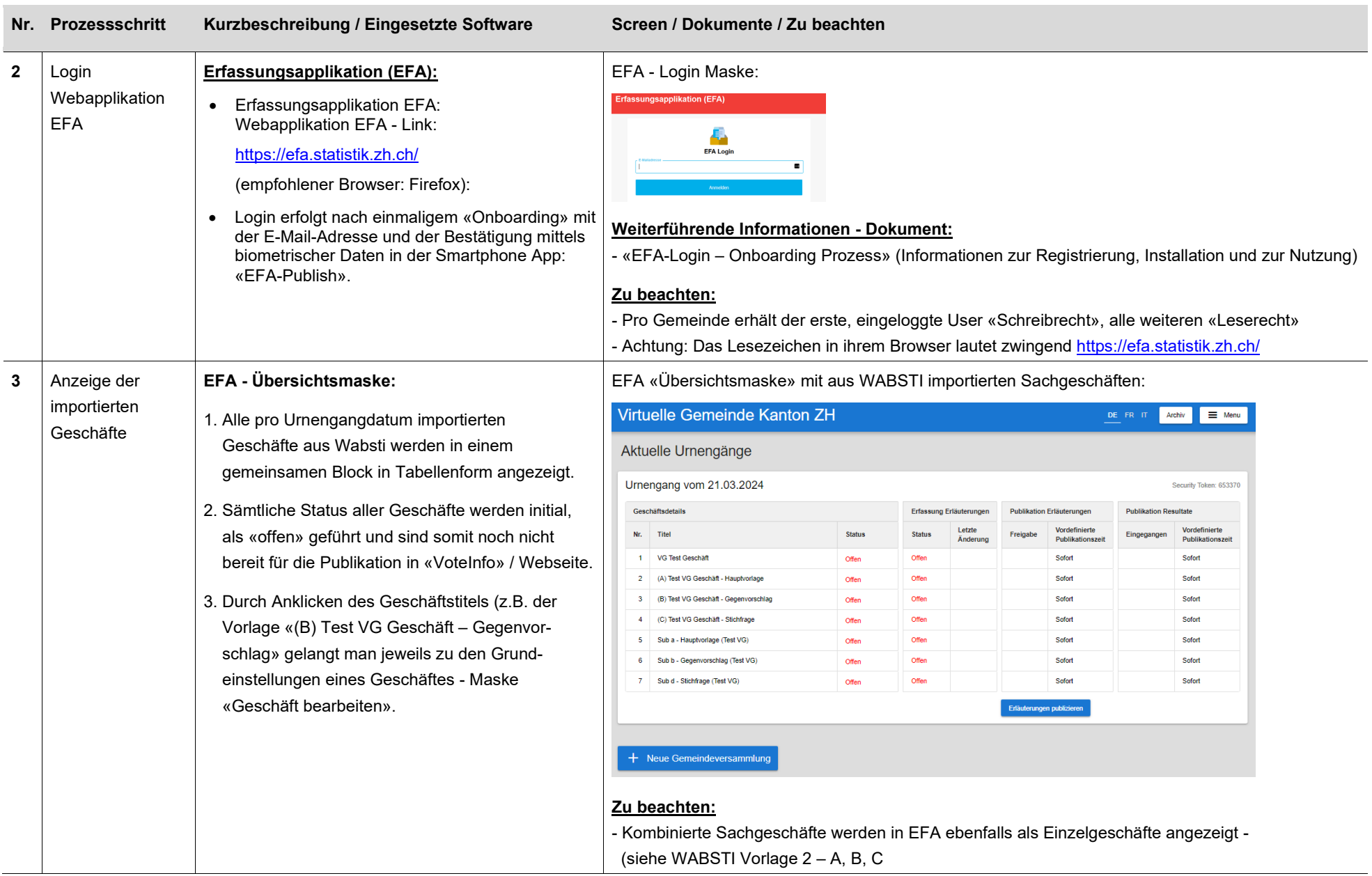

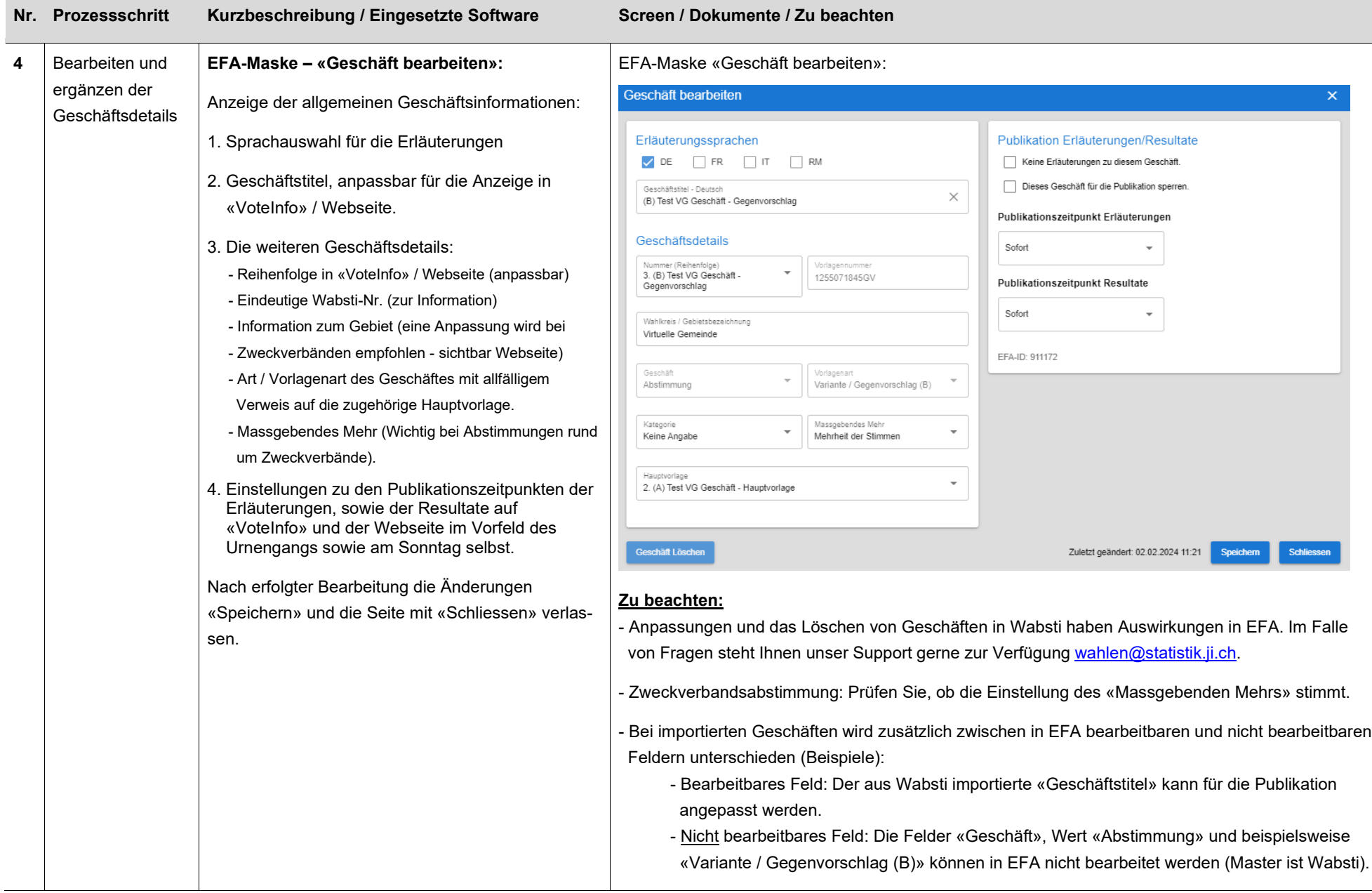

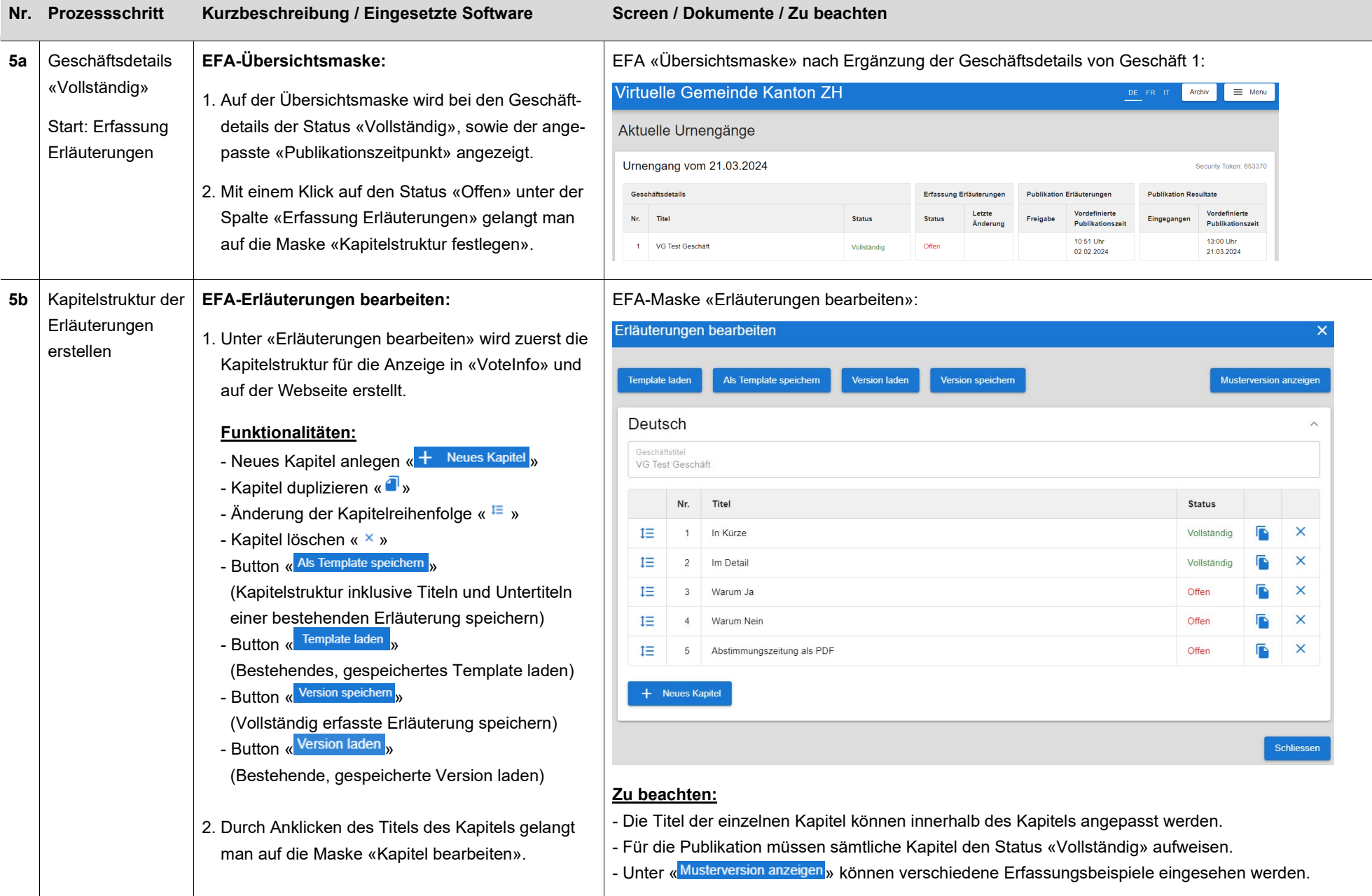

![](_page_4_Picture_162.jpeg)

![](_page_5_Picture_126.jpeg)

## 6 von 10

![](_page_6_Picture_93.jpeg)

![](_page_7_Picture_134.jpeg)

**Nr. Prozessschritt Kurzbeschreibung / Eingesetzte Software Screen / Dokumente / Zu beachten**

![](_page_8_Picture_87.jpeg)

![](_page_9_Picture_37.jpeg)

## **Nr. Prozessschritt Kurzbeschreibung / Eingesetzte Software Screen / Dokumente / Zu beachten**